# **Formatting Specifications**

**1.** Please **read these guidelines carefully**, all formatting specifications are explained in this document, **so you can** prepare your manuscripts accordingly. Failure to comply with these guidelines **may result** your manuscript **not being published**.

**2.** Please use **Microsoft Word** to create your manuscript. If you use any other word processor, please **make sure to format all requirements as outlined below**.

**3.** All papers are assumed to be **original** and **not under consideration for publication** elsewhere.

**4.** The paper must be written in the **third person** and in **English**. Authors should use straightforward declarative sentences, making every effort to help readers understand the concepts presented. Please **explain any acronyms or abbreviations** clearly. All papers must be copy edited and must be **free of grammatical and spelling errors.**

**5.** Papers **may be structured** as follows: **abstract (**max 250 words in full paper, followed by max **6 keywords); introduction; literature review; methods; findings; conclusions, implications, and further research; and references.**

**6.** Full paper should be **no more than 17 pages (including** reference list and acknowledgements and appendices if applicable).

**7.** Please use **US letter** size (8.5in x 11in = 21.59cm x 27.94cm) paper, **NOT** an A4 size.

**8.** Please use **APA (6th edition) style** for **in-text citations**, **tables** (if any), **figures** (if any), and **reference list (do not take italics into consideration)**.

# *9. Examples of references:*

# **i. Journal article, one author (include Digital Object Identifier [DOI] at end of citation if one is assigned).**

Fisher, J. C. (1993). A framework for describing developmental change among older adults. Adult Education Quarterly, 3, 76-89.

# **ii. Book, revised edition**

Knowles, M. S. (1980). The modern practice of adult education: From pedagogy to andragogy (Rev. ed.). Chicago, IL: Follett.

# **iii. Edited book**

Galbraith, M. W. (Ed.). (2004). Adult learning methods. Malabar, FL: Krieger.

# **iv. Reference to article or chapter in an edited book**

Lawson, K. H. (1991). Philosophical foundations. In J. M. Peters, P. Jarvis, & Associates (Eds.), Adult education: Evolution and achievements in a developing field of study (pp. 282-300). San Francisco, CA: Jossey-Bass.

# **v. Reference to issue in New Directions series**

Sissel, P. A. (Ed.). (1996). A community-based approach to literacy programs: Taking learners lives into account. New Directions for Adult and Continuing Education, no. 70. San Francisco, CA: Jossey-Bass.

## **vi. Reference to chapter in one of the New Directions book**

Ng, J. (2007). Campus politics and the challenges of international education in an urban community college district. In E. J. Valeau & R. L. Raby (Eds.), International reform efforts and challenges in community colleges (pp. 83-88). New Directions for Community Colleges, no. 138. San Francisco, CA: Jossey-Bass.

## **vii. Dissertation obtained from a university, or abstracted in** *Dissertation Abstracts International***. (Example: Order # is AAT3052640).**

Davis, M., III. (2002). The effects of socioeconomic status, gender, and age on reported performance in the contemporary social roles of parent, spouse/parent, and worker. Dissertation Abstracts International: Section A. Humanities and Social Sciences, 63(5), 1667. If retrieved from a database, include Accession or Order number.

#### **viii. Report of a private organization or corporate author**

Kennesaw State University. (2006). Student survey on internationalization. In C. L. Olson, M. F. Green, & B. A. Hill (Eds.), A handbook for advancing comprehensive internationalization: What institutions can do and what students should learn (pp. 137-140). Washington, DC: American Council on Education.

### **ix. Paper presented at a conference**

Cameron, C., Rockhill, K., & Wright, J. (1978, October). Certification: An examination of the issues by and for adult educators. Paper presented at annual meeting of the Commission of Professors of Adult Education, San Antonio, Texas.

#### **x. Paper presented at a conference, published in the proceedings**

James, W. B., Witte, J. E., Abney, H. M., Jr., Kirkman, M. S., Dye, L., Hargiss, K., & Wall, N. (1996). Revision and validation of Havighurst's social role research. In H. Reno & M. M. Witte (Eds.),  $37<sup>th</sup>$  Annual Adult Education Research Conference proceedings (pp. 351-356). Tampa, FL: University of South Florida, Adult and Vocational Education.

## **xi. Entire website example**:

DealOz is a great site for rare and out-of-print books (http://dealoz.com)

#### **xii. Website with no author**:

- Two International Adult and Continuing Education Hall of Fame Inductions in 2008*.* (2008). Retrieved from http://www.halloffame.outreadch.ou.edu
- *Website with no page numbers*: *you can include any of the following in the text to cite the quotation (from p. 120 of the Publication Manual): 1. A paragraph number, if provided; otherwise count paragraphs down from the beginning of the document. 2. Obvious heading plus the paragraph number within that section.*
- Website with no date and no author, text citation would include first couple words from title and "n.d." for no date (e.g., para. 5, "Style List," n.d.)

### **xiii. Personal communication—referenced ONLY in text not in reference list.**

**10. The rest of the formatting steps below will help you format your paper according to our formatting requirements.**

# **Title of the Paper**

John Doe<sup>ll</sup>, Name of Second Author<sup>2</sup>, and Name of Third Author<sup>3</sup>

<sup>1,8</sup>The College of Hospitality and Technology Leadership University of South Florida, United State<br><sup>2</sup>Name of the College Name of the University, Country

#### **Abstract**

Abstract abstract abstract abstract abstract abstract. Abstract abstract abstract abstract abstract abstract. Abstract abstract abstract abstract abstract abstract.

#### **Keywords:** keyword, keyword, keyword

#### **Introduction**

Introduction introduction introduction introduction. Introduction introduction introduction introduction (APA, 2015). Introduction introduction introduction introduction. Introduction introduction introduction introduction. Introduction introduction (APA, 2015).

According to APA (2015), Introduction introduction. Introduction introduction introduction introduction. Introduction introduction introduction introduction. Introduction introduction introduction introduction. Introduction introduction introduction introduction. Introduction introduction introduction introduction.

#### **Literature Review**

Literature review literature review literature review literature review. Literature review literature review literature review literature review. Literature review literature review literature review literature review. Literature review literature review literature review

APA (2015) claimed literature review literature review literature review literature review. Literature review literature review literature review literature review. Literature review literature review literature review literature review.

#### **Methodology**

Sample, data collection, data source, empirical model will be discussed.

**Comment [CM1]:** Please select the "**Title of Paper"** in Home/Styles menu

**Comment [CM2]:** Please use **"Superscript numbers"** in Home/Styles. If all authors are from the same colleges and universities, please do not use it..

**Comment [CM3]:** Please select the **"Author Name(s)"** in Home/Styles menu

**Comment [CM4]:** Please use **"Superscript numbers"** in Home/Styles menu to specify each author's college or faculty

**Comment [CM5]:** Please include only college or faculty name(s), DO NOT include department name(s)

**Comment [CM6]:** After typed your university/organization, please highlight college and university/organization and select the **"Affiliation"** in Home/Styles menu

**Comment [CM7]:** Please select the "**Heading-2"** in Home/Styles menu

**Comment [CM8]: Max. 250 words**; Please select the **"Paragraph"** in Home/Styles menu.

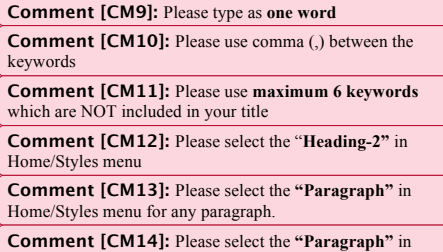

Home/Styles menu for any paragraph

**Comment [CM15]:** Please select the **"Heading-2"** in Home/Styles menu **Comment [CM16]:** Please select the "**Heading-2"** in Home/Styles menu

**Comment [CM17]:** Please select the **"Paragraph"** in Home/Styles menu for any paragraph **Comment [CM18]:** Please select the "**Heading-2"** in Home/Styles menu **Comment [CM19]:** Please write at least one paragraph between two titles.

#### *Sample* Sample sample sample sample sample. Sample sample sample sample sample. Sample sample sample sample sample. Sample sample sample sample sample. Sample sample sample sample sample. Sample sample sample sample sample. Sample sample sample. *Data Collection* **Comment [CM20]:** Please select the **"Heading-3"** in Home/Styles menu **Comment [CM21]:** Please select the **"Heading-3"** in Home/Styles menu; Capitalize Each Word except for prepositions, conjunctions, articles, and words less than 4

letters

**l**etters

Data collection data collection. Data collection data collection. Data collection data collection. Data collection data collection. Data collection data collection. Data collection data collection. Data collection data collection (APA, 2015).

#### *Data Source*

Data source data source data source data source. *Data source* data source data source data source. Data source data source data source data source. Data source data source data source data source. Data source data source data source data source.

## *Empirical Model*

Empirical model empirical model. Empirical model empirical model. Empirical model empirical model. Empirical model empirical model. Empirical model empirical model.

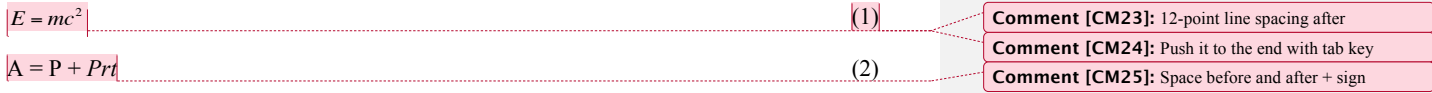

Empirical model empirical model. Empirical model empirical model. Empirical model empirical model.

## **Findings**

Findings findings findings findings. Findings findings findings findings. Findings findings findings findings. Findings findings findings findings. Findings findings findings findings. Findings findings findings findings.

#### **Table X.** Title of the Table

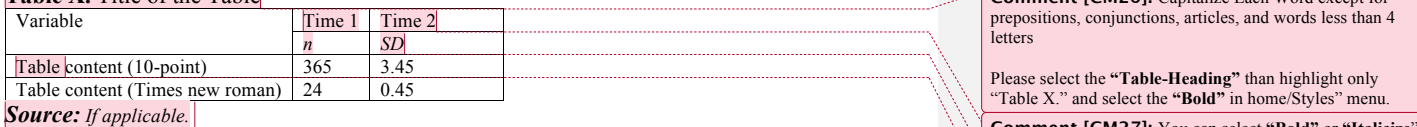

Findings findings findings findings. Findings findings findings findings. Findings findings findings findings. Findings fi ndings findings findings. Findings findings findings findings.

**Comment [CM26]:** Capitalize Each Word except for

**Comment [CM22]:** Please select the **"Heading-4"** in Home/Styles menu; Capitalize Each Word except for prepositions, conjunctions, articles, and words less than 4

**Comment [CM27]:** You can select **"Bold"** or **"Italicize**" **Comment [CM28]:** 

**Comment [CM29]:** You can select **"Table-10-point"** or **"Table 8-point"** in Home/Styles menu

**Comment [CM30]:** Please select the **"Source-Table"** than highlight only "Source" and select the **"Bold"** in home/Styles" menu.

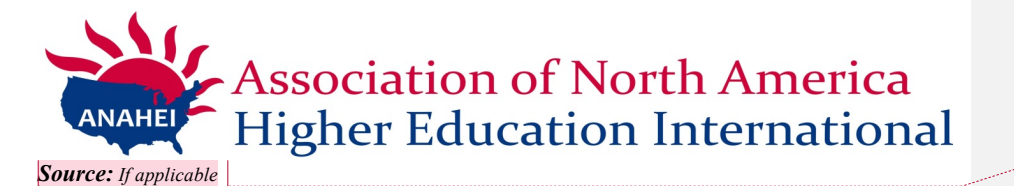

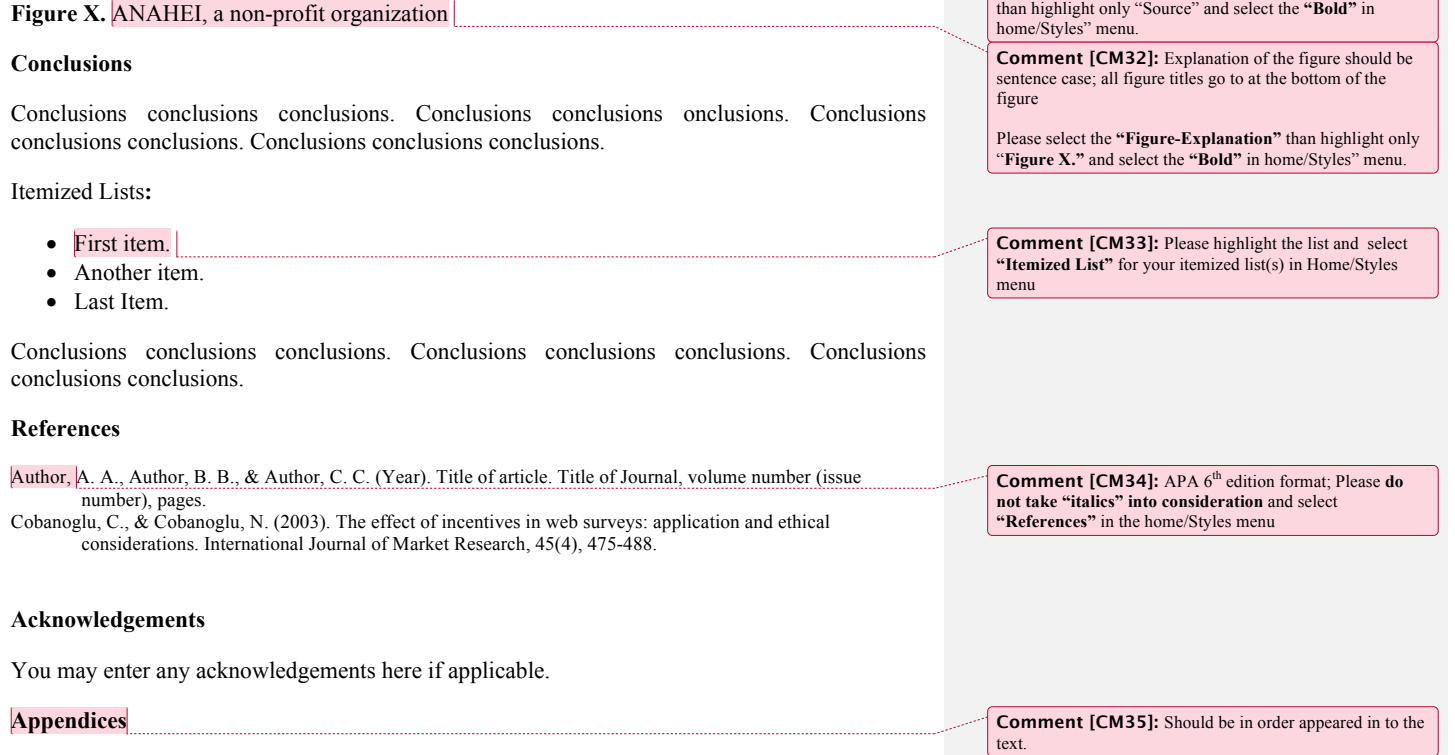

**Comment [CM31]:** Please select the **"Source-Figure"**

You may enter any appendices here if applicable.

**Maximum 17-single pages including reference list and acknowledgements and appendices if applicable.**